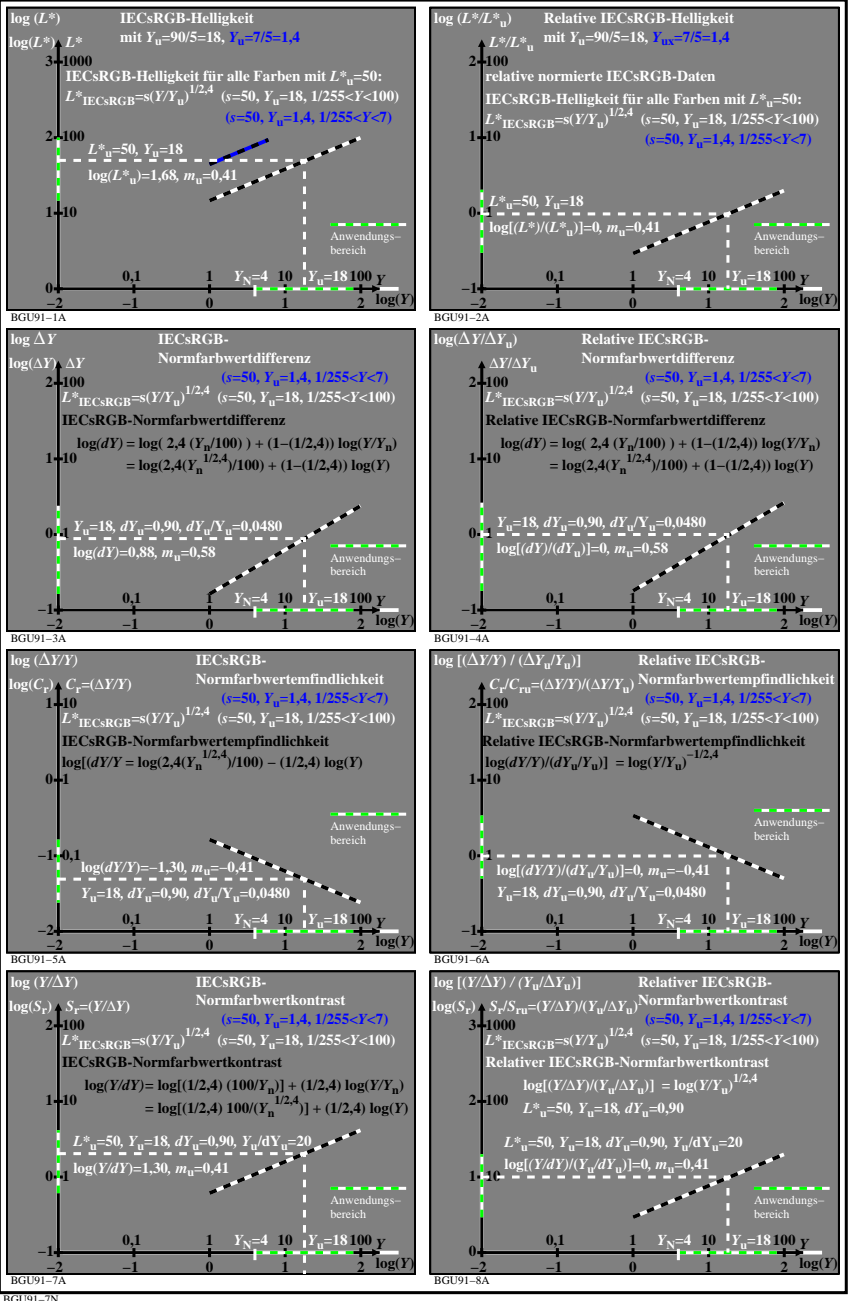

BGU91−7N